- Objet : Script bash pour identifier le dépôt auquel appartient un paquet
- Niveau requis : [débutant,](http://debian-facile.org/tag:debutant?do=showtag&tag=d%C3%A9butant) [avisé](http://debian-facile.org/tag:avise?do=showtag&tag=avis%C3%A9)
- Commentaires : ce script bâtit une liste des paquets installés accompagnés de leur dépôt et leur section
- Débutant, à savoir : [Utiliser GNU/Linux en ligne de commande, tout commence là !](http://debian-facile.org/doc:systeme:commandes:le_debianiste_qui_papillonne) @
- $\bullet$  Suivi :
	- $\circ$  Création par  $\bullet$  [thom1](http://debian-facile.org/utilisateurs:thom1) le 11/05/2008
	- $\circ$  Testé par  $\clubsuit$  [paskal](http://debian-facile.org/utilisateurs:paskal) le 25/10/2015
- Commentaires sur le forum :  $C$ 'est ici<sup>[1\)](#page--1-0)</sup>

## **Présentation**

Voici un petit script que j'ai nommé "debsources" qui permet de savoir à partir de quel dépôt a été installé un paquet.

Il crée un fichier dans lequel est enregistrée la liste des paquets installés (/var/cache/deblist). Il faut être root pour créer ou mettre à jour cette liste via l'unique option '-u', sinon un simple utilisateur suffit pour l'afficher sans aucune option.

## **Le script Debsources**

## [script Debsources](http://debian-facile.org/_export/code/doc:programmation:bash:tp-debsources?codeblock=0)

```
#!/bin/bash
deblist="/var/cache/deblist"
temp_file="/tmp/policy"
update() {
if [ `id -u` -ne 0 ]; then echo "Vous devez être ROOT"; exit 1; fi
rm -f "$deblist" > /dev/null;
for i in `dpkg -l | grep ^ii | awk '{print $2}'` ; do
     apt-cache policy $i > "$temp_file"
     let j=`cat -n $temp_file | grep 100\ \/var\/lib\/dpkg\/status | awk
'{print$1}'` 1;
     echo "$i: `cat -n $temp_file | sed -n "$j"p | awk '{print $3" "$4"
"$5" "$6}'`" >> "$deblist";
done
rm -f "$temp_file" > /dev/null;
}
```
Last update: 25/10/2015 04:15 doc:programmation:bash:tp-debsources http://debian-facile.org/doc:programmation:bash:tp-debsources

```
if [ ! -f $deblist ] && [ "$1" != "-u" ]; then
     echo "Veuillez faire '`basename $0` -u' SVP";
     exit 1;
fi
case $1 in
     -h)
         echo "Usage: `basename $0` -u : met à jour la base de donnée
(root)"
         echo " `basename $0` : affiche la base de donnée"
         exit 0;
         ;;
     -u)
         update
         exit 0
         ;;
     *)
         cat "$deblist"
         ;;
esac
```
[1\)](#page--1-0)

N'hésitez pas à y faire part de vos remarques, succès, améliorations ou échecs !

From: <http://debian-facile.org/> - **Documentation - Wiki** Permanent link: **<http://debian-facile.org/doc:programmation:bash:tp-debsources>**

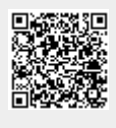

Last update: **25/10/2015 04:15**